# CS 61C: Great Ideas in Computer Architecture (Machine Structures) Lecture 37: *IO Interrupts and Networks'*

Instructor: Sung Roa Yoon Slides:# Mike Franklin Dan Garcia

#### Review#

- I/O gives computers their 5 senses + long term memory
- I/O speed range is 7 Orders of Magnitude (or more!)
- Processor speed means must synchronize with I/O devices before use
- Polling works, but expensive  $-$  processor repeatedly queries devices
- Interrupts work, but more complex
	- $-$  we'll talk about these today

4/25/13 Fall 2011 - Lecture #37

Exceptions and Interrupts

§4.9 Exceptions

- "Unexpected" events requiring change in flow of control
	- Different ISAs use the terms differently
- $\cdot$  Exception
	- $-$  Arises within the CPU

4/25/13<br> Fall 2011 - Lecture #37

- e.g., Undefined opcode, overflow, syscall, TLB Miss,...
- Interrupt
	- $-$  From an external I/O controller
- Dealing with them without sacrificing performance is difficult

4/25/13 Fall 2011 -- Lecture #37

## **Handling Exceptions**

- In MIPS, exceptions managed by a System Control Coprocessor (CP0)
- Save PC of offending (or interrupted) instruction – In MIPS: save in special register called *Exception Program Counter (EPC)*
- Save indication of the problem  $-$  In MIPS: saved in special register called *Cause* register
	- $-$  We'll assume 1-bit  $\cdot$  0 for undefined opcode, 1 for overflow
	-

4/25/13<br>**Fall 2011** -- Lecture #37

• Jump to exception handler code at address 8000 0180<sub>hex</sub>

**Exception Properties** 

- Restartable exceptions
	- $-$  Pipeline can flush the instruction
	- $-$  Handler executes, then returns to the instruction • Refetched and executed from scratch
- PC saved in EPC register
	- $-$  Identifies causing instruction
	- $-$  Actually PC + 4 is saved because of pipelined implementation
		- Handler must adjust PC to get right address

**Handler Actions** 

4#

6#

- Read Cause register, and transfer to relevant handler#
- Determine action required
- $\cdot$  If restartable exception
	- $-$  Take corrective action
	- $-$  use EPC to return to program
- Otherwise
	- $-$  Terminate program
	- Report error using EPC, cause, ...

4/25/13 Fall 2011 -- Lecture #37

4/25/13 Fall 2011 - Lecture #37

# **Exceptions in a Pipeline**

- Another kind of control hazard
- Consider overflow on add in EX stage add \$1, \$2, \$1
	- Prevent \$1 from being clobbered
	- Complete previous instructions
	- Flush add and subsequent instructions

Fall 2011 - Lecture #37

- Set Cause and EPC register values
- Transfer control to handler

 $4/25/13$ 

• Similar to mispredicted branch - Use much of the same hardware

#### **Exception Example**

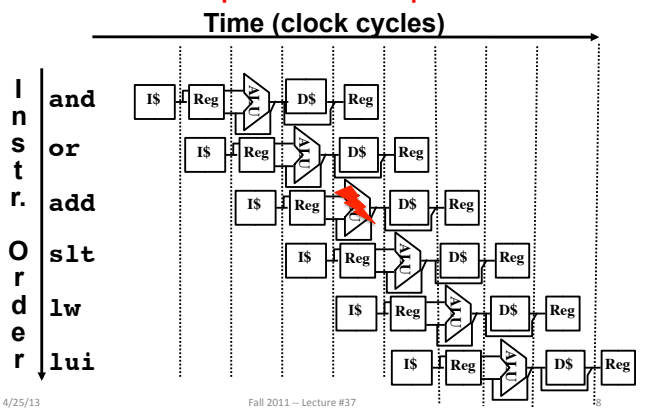

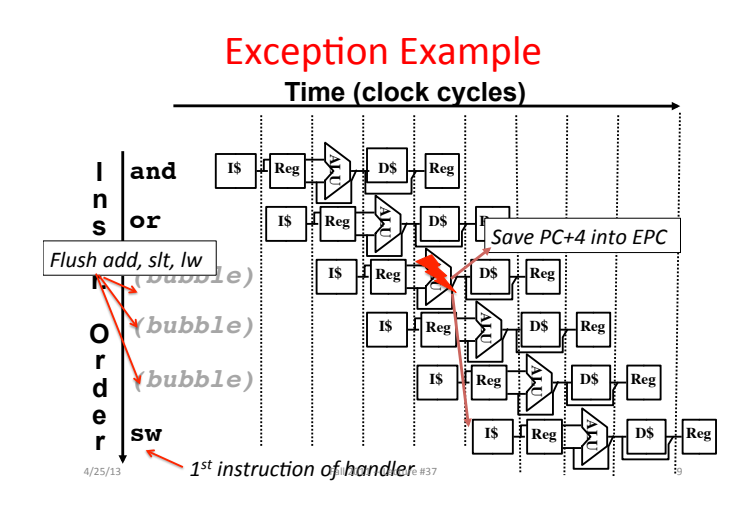

## **Multiple Exceptions**

- Pipelining overlaps multiple instructions
	- Could have multiple exceptions at once
	- E.g., Page fault in LW same clock cycle as Overflow of following instruction ADD
- Simple approach: deal with exception from earliest instruction, e.g., LW exception serviced 1st - Flush subsequent instructions
- Called *Precise* exceptions
- In complex pipelines:
	- Multiple instructions issued per cycle
		-
	- Out-of-order completion
- Maintaining precise exceptions is difficult!  $4/25/13$ Fall 2011 -- Lecture #37

# **Imprecise Exceptions**

- Just stop pipeline and save state - Including exception cause(s)
- Let the software handler work out
	- $-$  Which instruction(s) had exceptions
	- Which to complete or flush

 $4/25/13$ 

- May require "manual" completion
- Simplifies hardware, but more complex handler software
- Not feasible for complex multiple-issue out-of-order pipelines to always get exact instruction
- All computers today offer precise exceptions-affects performance though

Fall 2011 -- Lecture #37

 $11\,$ 

 $4/25/13$ 

## I/O Interrupt

- An I/O interrupt is like an exception except:
	- An I/O interrupt is "asynchronous"
	- More information needs to be conveyed
- An I/O interrupt is asynchronous with respect to instruction execution:
	- I/O interrupt is not associated with any instruction, but it can happen in the middle of any given instruction
	- I/O interrupt does not prevent any instruction from completion

Fall 2011 -- Lecture #37

 $12$ 

#### **Interrupt-Driven Data Transfer Memory** add  $(1)$  I/O interrupt sub user and program  $\overline{\text{or}}$  $(2)$  save PC  $(3)$  jump to interrupt service routine read interrupt  $(5)$ store service (4) perform routine transfer jr  $4/25/13$  $12$

#### Benefit of Interrupt-Driven I/O

- Find the % of processor consumed if the hard disk is only active 5% of the time. Assuming 500 clock cycle overhead for each transfer, including interrupt:
	- Disk Interrupts/s = 5% \* 16 [MB/s] / 16 [B/interrupt]  $= 50,000$  [interrupts/s]
	- Disk Interrupts [clocks/s] = 50,000 [interrupts/s] \* 500 [clocks/interrupt] = 25,000,000 [clocks/s]
	- % Processor for during transfer:  $2.5*10^7$  [clocks/s] /  $1*10^9$  [clocks/s] = 2.5% Busy
- DMA (Direct Memory Access) even better only one interrupt for an entire page! Fall 2011 -- Lecture #37

# Administrivia

- Project 3 part 2 grades will be released around next Monday.
- Project 4 is due May  $5<sup>th</sup>$ , but you should get started ASAP
	- Next week's lab will be free section working on project 4
	- We will be holding normal discussions next week

Fall 2011 -- Lecture #37

## **Networks: Talking to the Outside** World

- Originally sharing I/O devices between computers
	- E.g., printers

 $4/25/13$ 

- Then communicating between computers - E.g., file transfer protocol
- Then communicating between people  $- E.g., e-mail$
- Then communicating between networks of computers

Fall 2011 -- Lecture #37

 $-$  E.g., file sharing, www, ...

www.computerhistory.org/internet\_history

## The Internet (1962)

· Founders

 $4/25/13$ 

- JCR Licklider, as head of ARPA, writes on "intergalactic network"
- 1963 : ASCII becomes first universal computer standard  $-1969 \cdot Defense$  Advanced
- **Research Projects Agency** (DARPA) deploys 4 "nodes" @ UCLA, SRI, Utah, & UCSB - 1973 Robert Kahn & Vint Cerf
- invent TCP, now part of the Internet Protocol Suite
- Internet growth rates - Exponential since start!

www.greatachievements.org/?id=3736  $_{4/25/13}$ en.wikipedia.org/wiki/Internet\_Protocol\_Suite en.wikipedia.org/wiki/History\_of\_the\_World\_Wide\_Web

Lee

#### The World Wide Web (1989) "System of interlinked"

- hypertext documents on the Internet"
- History

 $4/25/13$ 

 $4/25/13$ 

- 1945: Vannevar Bush describes hypertext system called "memex" in article
- 1989: Tim Berners-Lee proposes, gets system up '90 ~2000 Dot-com entrepreneurs
- rushed in. 2001 bubble burst
- Wayback Machine - Snapshots of web over time
- Today: Access anywhere!

Fall 2011 -- Lecture #37

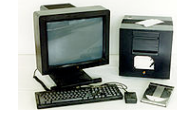

World's First web Tim Bernersserver in 1990

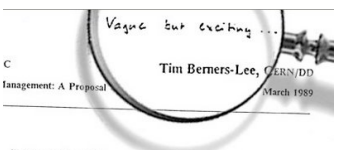

Information Management: A Proposal Abstract

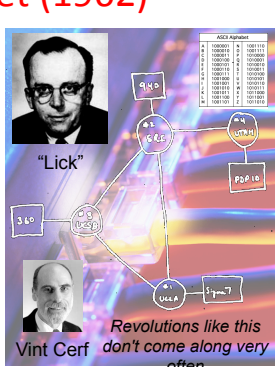

 $15$ 

#### **Shared vs. Switched Based Networks**

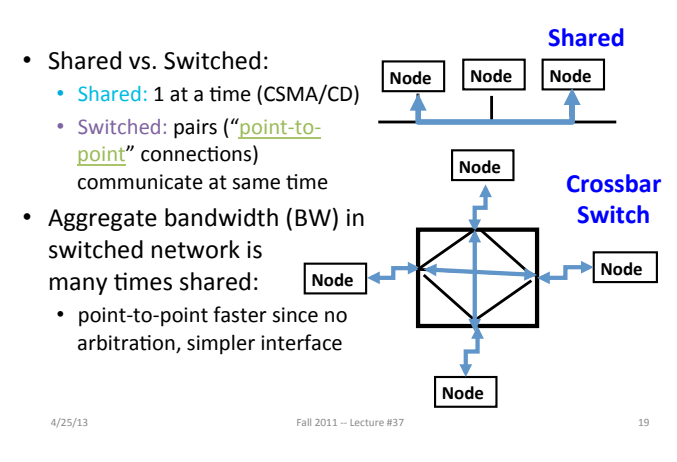

#### What makes networks work?

• links connecting switches and/or routers to each other and to computers or devices

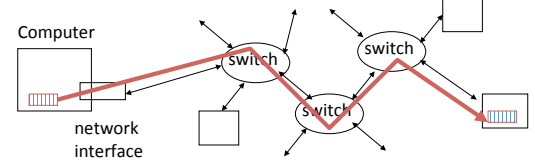

- ability to name the components and to route packets of information - messages - from a source to a destination
- Layering, redundancy, protocols, and encapsulation as means of **CISCO SYSTEMS Linidae**

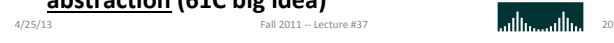

## Software Protocol to Send and Receive

#### • SW Send steps

- 1: Application copies data to OS buffer
- 2: OS calculates checksum, starts timer

3: OS sends data to network interface HW and says start

• SW Receive steps

- 3: OS copies data from network interface HW to OS buffer 2: OS calculates checksum, if OK, send ACK; if not, delete message (sender resends when timer expires)
- 1: If OK, OS copies data to user address space, & signals application to continue

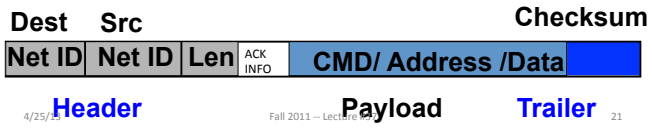

#### **Protocol for Networks of** Networks?

#### . Abstraction to cope with complexity of communication

- Networks are like onions
	- Hierarchy of layers:
		- Application (chat client, game, etc.)
		- Transport (TCP, UDP)
		- Network (IP)  $\overline{a}$

 $4/25/13$ 

 $4/25/13$ 

 $23$ 

Physical Link (wired, wireless, etc.)

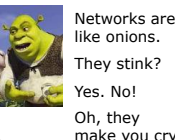

They stink? Yes Nol Oh, they make you cry. No!... Layers. Onions have lavers. Networks have layers.

24

# **Protocol Family Concept**

• Key to protocol families is that communication occurs logically at the same level of the protocol, called peer-to-peer...

... but is implemented via services at the next lower level

- Encapsulation: carry higher level information within lower level "envelope"
- Fragmentation: break packet into multiple smaller packets and reassemble Fall 2011 -- Lec

#### **Protocol Family Concept**

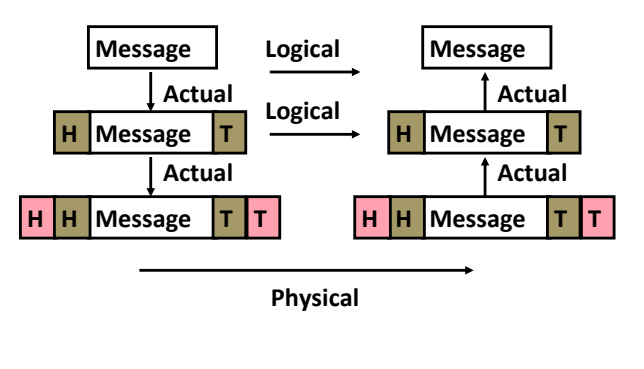

Fall 2011 -- Lecture #37

#### Protocol for Network of Networks

• Transmission Control Protocol/Internet Protocol (TCP/IP)

 $(TCP :: a Transport Layer)$ 

- This protocol family is the basis of the Internet, a WAN protocol
- $\cdot$  IP makes best effort to deliver • Packets can be lost, corrupted
- TCP guarantees delivery
- TCP/IP so popular it is used even when communicating locally: even across homogeneous **LAN**

4/25/13# Fall#2011#HH#Lecture##37# 25#

# TCP/IP packet, Ethernet packet,

#### protocols#

- Application sends message
- **TCP breaks into 64KiB** segments, adds 20B header
- •**IP%adds%20B%header,%sends%to% network%**
- If Ethernet, broken into **1500B packets with headers, trailers%(24B)%**

4/25/13 Fall 2011 -- Lecture #37

**.%**

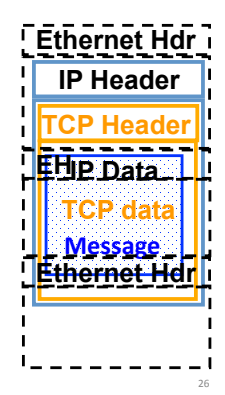

#### And in conclusion...

- Exceptions are "Unexpected" events
- Interrupts are asynchronous  $-$  can be used for interacting with I/O devices
- Need to handle in presence of pipelining, etc.
- Networks are another form of I/O
- Protocol suites allow networking of heterogeneous components
- $-$  Another form of principle of abstraction
- $\cdot$  Interested in Networking? • EE122 (CS-based in Fall,  $\overline{E}$  –based in Spring)

 $4/25/13$  Fall  $2011 -$  Lecture #37 27